Dicastero amministrazione generale Risorse umane In Piazza 10 6528 Camorino

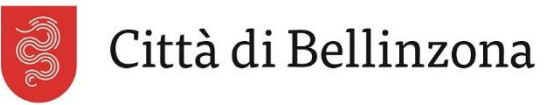

 $T + 41(0)$  58 203 1110  $F + 41(0)$  58 203 11 11 risorse.umane@bellinzona.ch

## Questionario relativo allo stato debitorio per l'assunzione alle dipendenze del Comune di Bellinzona

Il rapporto di fiducia che il Municipio desidera costruire con ogni suo dipendente comincia al momento dell'assunzione. In questo senso la presente autocertificazione (compilata dal/la candidato/a) ha lo scopo di rendere attento il datore di lavoro su eventuali ostacoli per lo svolgimento corretto del proprio lavoro, legati a un suo eventuale stato debitorio. L'assunzione è tuttavia in ogni caso subordinata alla presentazione del certificato di solvibilità (estratto cantonale delle esecuzioni), ritenuta una validità massima dello stesso di 6 mesi.

Se la persona firmataria ha sottaciuto la presenza di eventuali procedure esecutive, essa si rende colpevole di reticenza e il Comune è liberato da ogni obbligo nei suoi confronti.

## Una falsa dichiarazione può giustificare l'annullamento dell'assunzione, della nomina o del cambio di funzione

## Tutte le informazioni che figurano nel questionario vengono trattate in modo strettamente confidenziale

Si prega di compilare il formulario in modo leggibile (STAMPATELLO).

Concorso

Per la funzione di

## Generalità

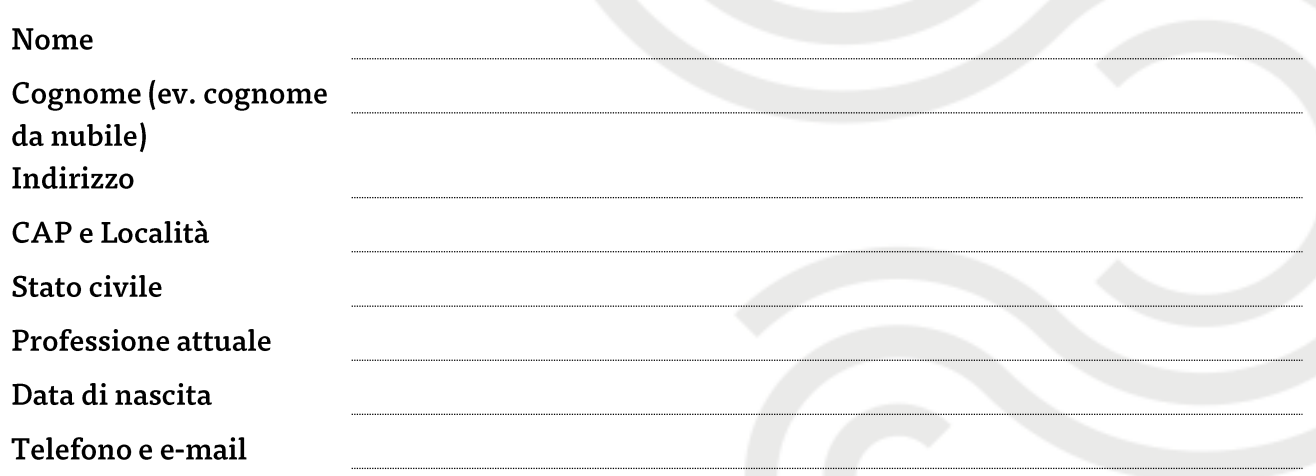

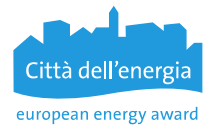

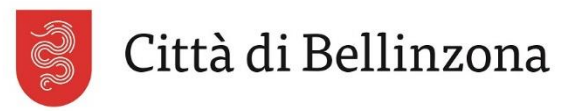

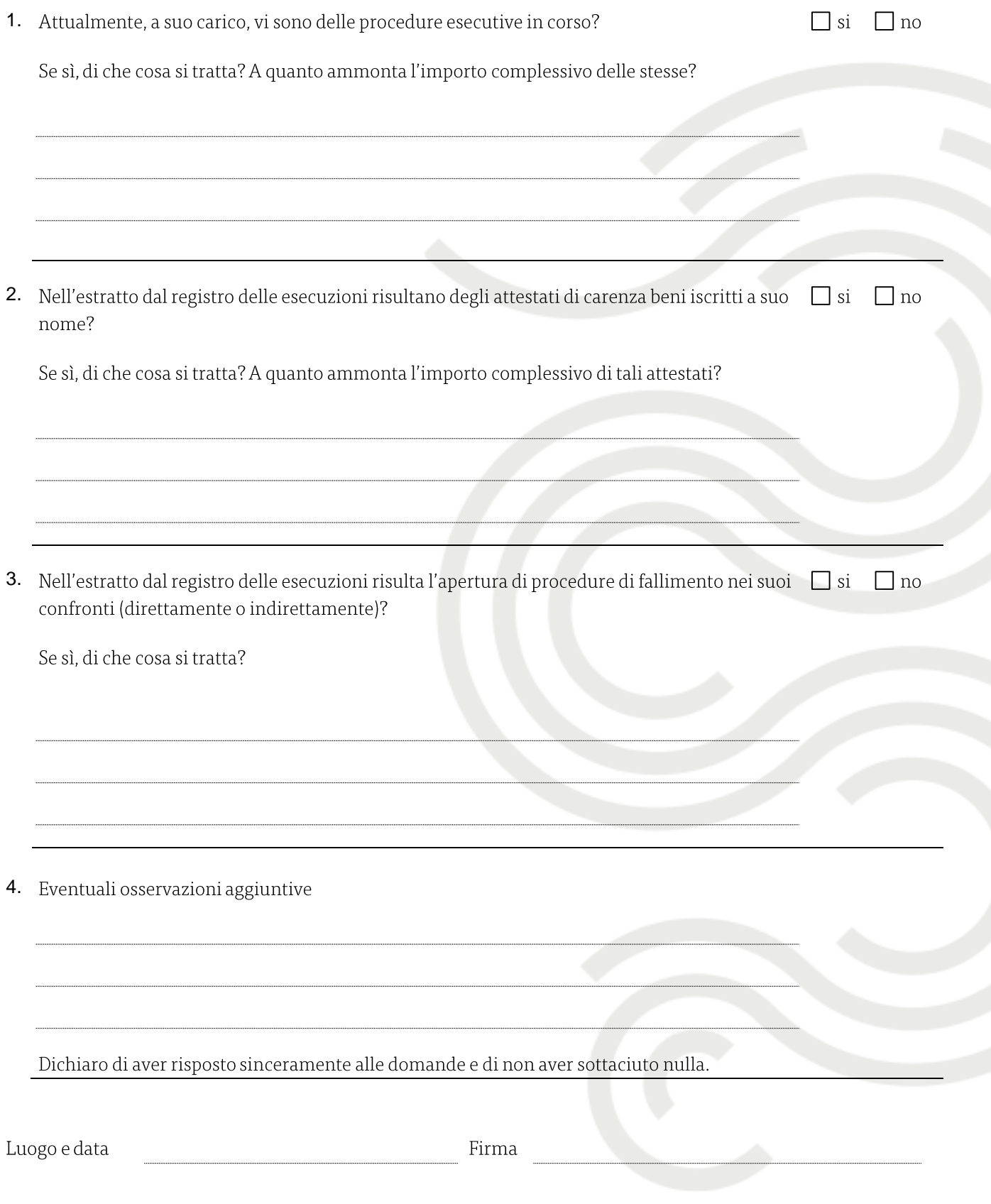

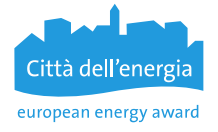